, tushu007.com

## <<Office >>>>>>

 $<<$  Office  $>$ 

- 
- 13 ISBN 9787500678496
- 10 ISBN 7500678495

出版时间:2008-4

页数:410

PDF

更多资源请访问:http://www.tushu007.com

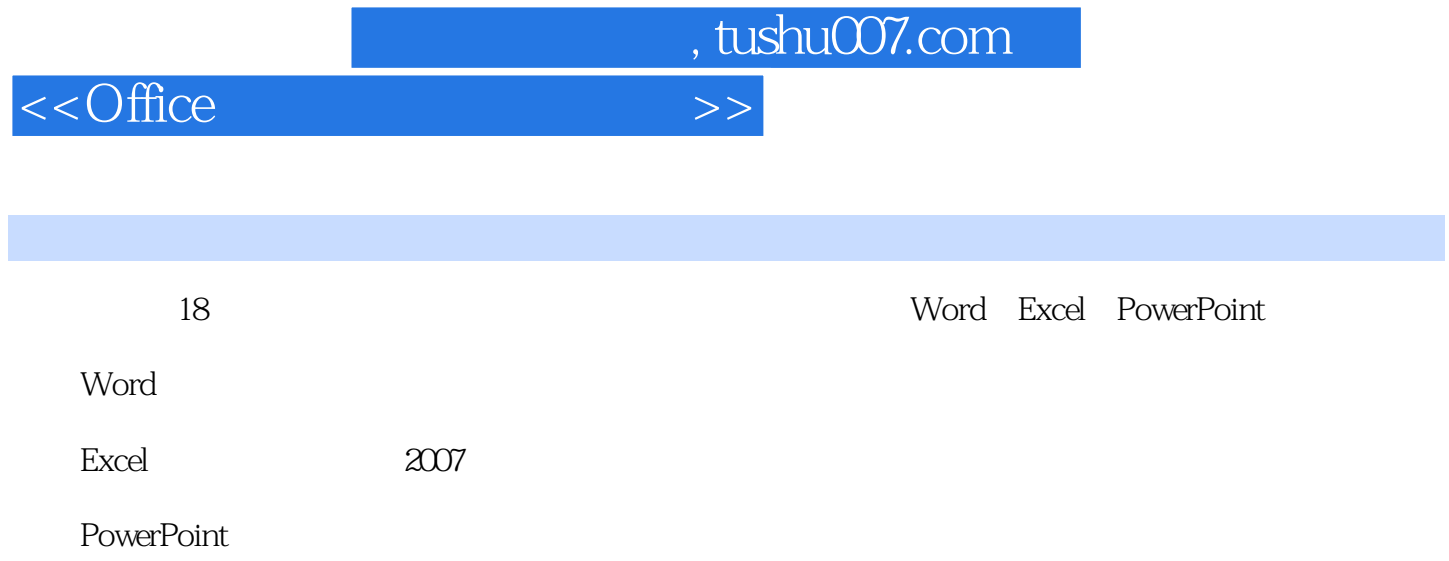

, tushu007.com

## $<<$ Office  $>>$

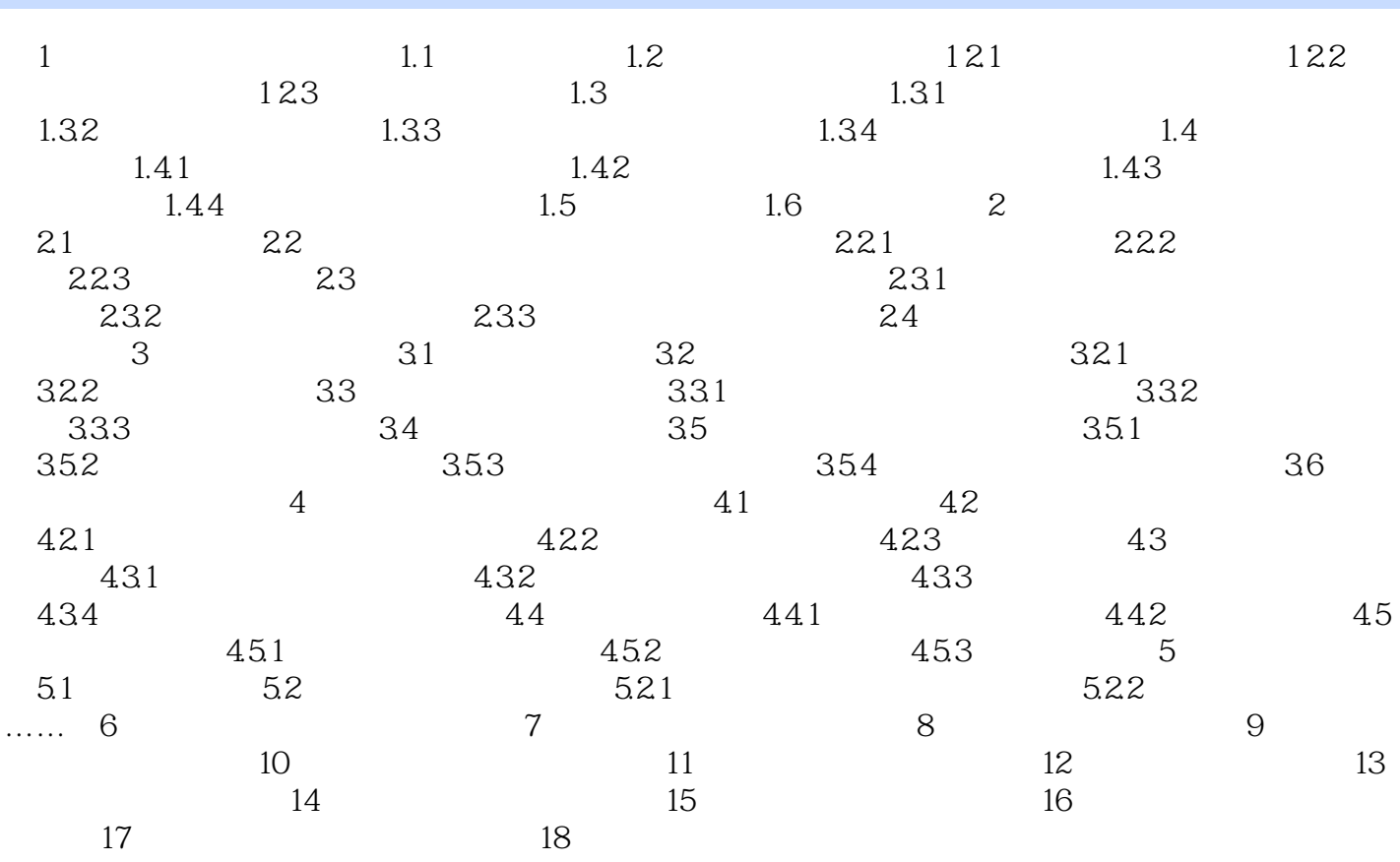

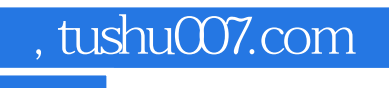

## $<<$ Office  $>>$

 $21$ 

Word 2007

……

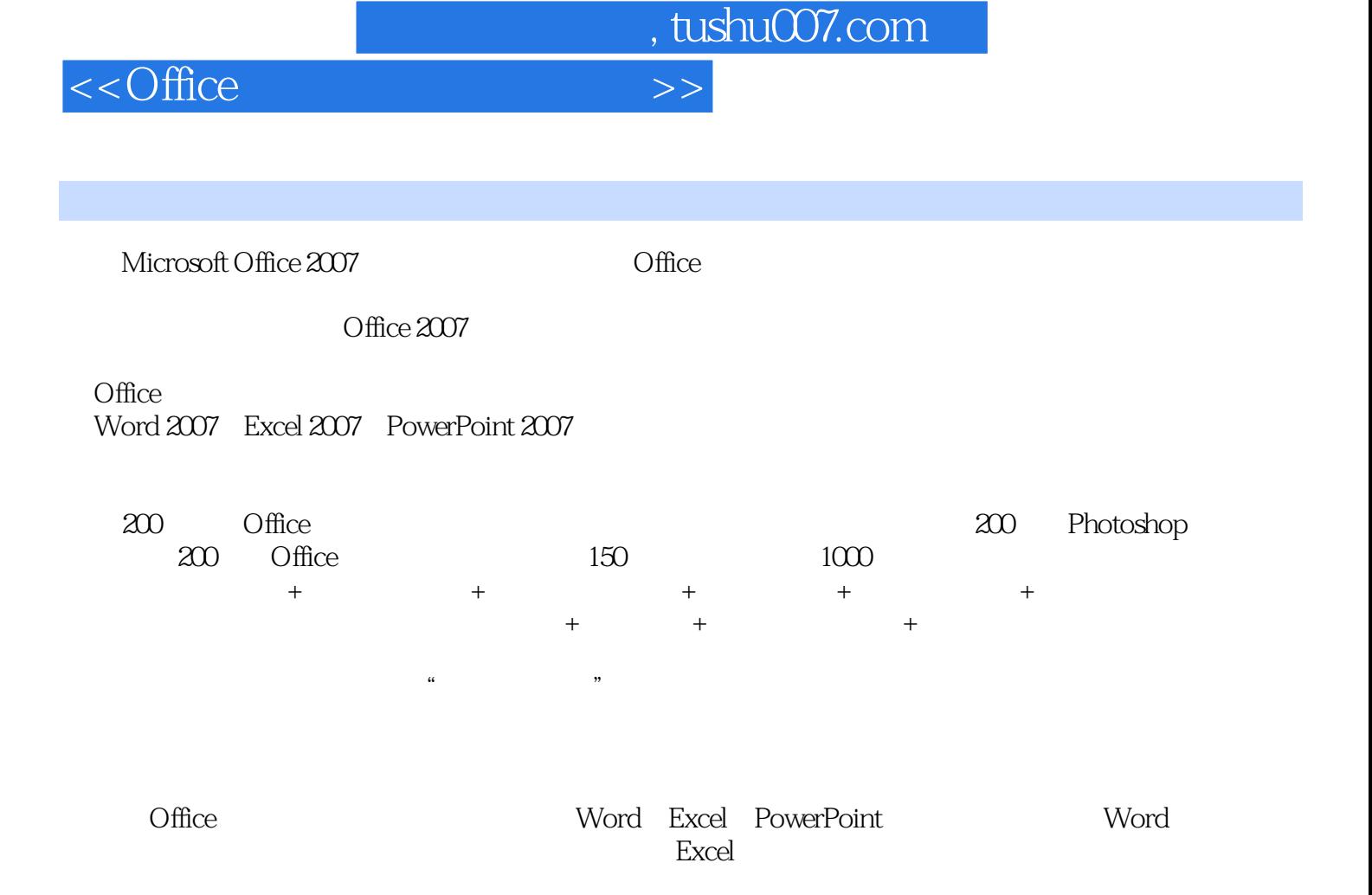

PowerPoint : 2009 and the very set of the very set of the very set of the very set of the very set of the very set of the very set of the very set of the very set of the very set of the very set of the very set of the very

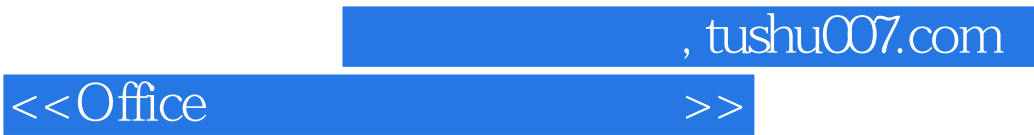

本站所提供下载的PDF图书仅提供预览和简介,请支持正版图书。

更多资源请访问:http://www.tushu007.com